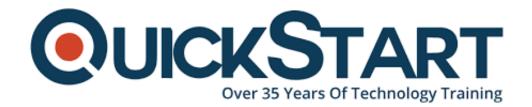

Document Generated: 07/27/2024 Learning Style: Virtual Classroom

Provider: Microsoft

Difficulty: Intermediate

Course Duration: 1 Day

# Migrate NoSQL workloads to Azure Cosmos DB (DP-060T00)

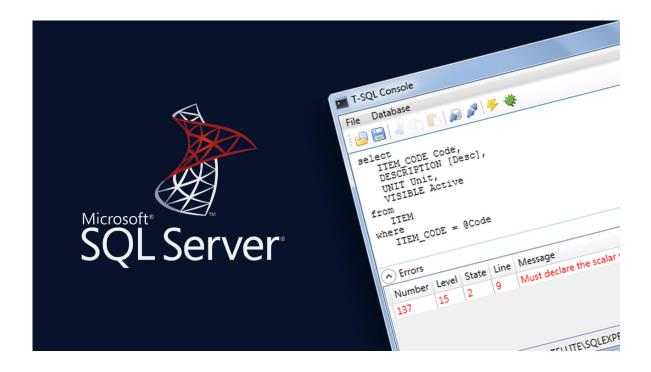

If you enroll in this course at the listed price, you receive a Free Official Exam Voucher for the DP-060 Exam. This course does not include Exam Voucher if enrolled within the Master Subscription, however, you can request to purchase the Official Exam Voucher separately.

#### About this course:

This course will teach the students what is Cosmos DB and how you can migrate MongoDB and Cassandra workloads to Cosmos DB.

## **Course Objectives:**

At the end of this course, the students will have learned:

- Building Globally Distributed Applications with Cosmos DB
- Migrate MongoDB Workloads to Cosmos DB
- Migrate Cassandra DB Workloads to Cosmos DB

#### Audience:

The primary audience for this course is database developers who plan to migrate their MongoDB or Cassandra DB workloads to Azure using Cosmos DB.

# **Prerequisites:**

In addition to their professional experience, students who attend this training should already have the following technical knowledge:

 The fundamental concepts of partitioning, replication, and resource governance for building and configuring scalable NoSQL applications that are agnostic of a Cosmos DB API.

#### **Course Outline:**

#### Module 1: Building Globally Distributed Applications with Cosmos DB

This module describes the benefits and architecture of Cosmos DB.

#### Lessons

- Cosmos DB overview
- Cosmos DB APIs
- Provisioning Throughput
- Partitioning/Sharding Best Practices

#### Lab: Creating a Cosmos DB Database

- Create Cosmos DB Account
- Configure RUs

At the end of this module, the students will be able to describe:

- Cosmos DB overview
- Cosmos DB APIs
- Provisioning Throughput
- Partitioning/Sharding Best Practices

### Module 2: Migrate MongoDB Workloads to Cosmos DB

Migrate MongoDB Workloads to Cosmos DB

#### Lessons

- Understand Migration Benefits
- Migration Planning
- Data Migration
- Application Migration
- Post-migration considerations

#### Lab: Migrating MongoDB Workloads to Cosmos DB

- Create a Migration Project
- Define Source and Target
- Perform Migration
- Verify Migration

At the end of this module, the students will be able to:

- Understand Migration Benefits
- Perform Migration Planning
- Perform Data Migration
- Perform Application Migration
- Undertake Post-migration considerations

#### Module 3: Migrate Cassandra DB Workloads to Cosmos DB

This module describes the benefits and process of migrating Cassandra DB workloads to Cosmos DB.

#### Lessons

- Understand Migration Benefits
- Migration Planning
- Data Migration
- Application Migration

Post-migration considerations

#### Lab: Migrating Cassandra DB Workloads to Cosmos DB

- Export the Schema
- Move Data Using CQLSH COPY
- Move Data Using Spark
- Verify Migration

At the end of this module, the students will be able to:

- Understand Migration Benefits
- Perform Migration Planning
- Perform Data Migration
- Perform Application Migration
- Undertake Post-migration considerations

#### Module 1: Building Globally Distributed Applications with Cosmos DB

This module describes the benefits and architecture of Cosmos DB.

#### Lessons

- Cosmos DB overview
- Cosmos DB APIs
- Provisioning Throughput
- · Partitioning/Sharding Best Practices

#### Lab: Creating a Cosmos DB Database

- Create Cosmos DB Account
- Configure RUs

At the end of this module, the students will be able to describe:

- Cosmos DB overview
- Cosmos DB APIs
- Provisioning Throughput
- Partitioning/Sharding Best Practices

#### Module 2: Migrate MongoDB Workloads to Cosmos DB

Migrate MongoDB Workloads to Cosmos DB

#### Lessons

- Understand Migration Benefits
- Migration Planning
- Data Migration
- Application Migration

Post-migration considerations

#### Lab: Migrating MongoDB Workloads to Cosmos DB

- Create a Migration Project
- Define Source and Target
- Perform Migration
- Verify Migration

At the end of this module, the students will be able to:

- Understand Migration Benefits
- Perform Migration Planning
- Perform Data Migration
- Perform Application Migration
- · Undertake Post-migration considerations

# Module 3: Migrate Cassandra DB Workloads to Cosmos DB

This module describes the benefits and process of migrating Cassandra DB workloads to Cosmos DB.

#### Lessons

- Understand Migration Benefits
- Migration Planning
- Data Migration
- Application Migration
- Post-migration considerations

#### Lab: Migrating Cassandra DB Workloads to Cosmos DB

- Export the Schema
- Move Data Using CQLSH COPY
- Move Data Using Spark
- Verify Migration

At the end of this module, the students will be able to:

- Understand Migration Benefits
- Perform Migration Planning
- Perform Data Migration
- Perform Application Migration
- Undertake Post-migration considerations

### **Credly Badge:**

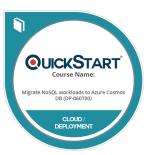

# Display your Completion Badge And Get The Recognition You Deserve.

Add a completion and readiness badge to your Linkedin profile, Facebook page, or Twitter account to validate your professional and technical expertise. With badges issued and validated by Credly, you can:

- Let anyone verify your completion and achievement by clicking on the badge
- Display your hard work and validate your expertise
- Display each badge's details about specific skills you developed.

Badges are issued by QuickStart and verified through Credly.

Find Out More or See List Of Badges